# **Unlock the Power of Efficient Documentation with Apple Pencil and iPad: A Comprehensive Guide**

In today's digital age, effective documentation is crucial for clear communication, knowledge sharing, and seamless collaboration. With the advent of the Apple Pencil and iPad, documentation has evolved, opening up new possibilities for efficiency, creativity, and engagement. This comprehensive guide will delve into the transformative capabilities of the Apple Pencil and iPad, providing you with the tools and techniques to elevate your documentation practices.

#### **The Apple Pencil: A Versatile Tool for Enhanced Annotations**

The Apple Pencil is a revolutionary tool that empowers users to interact with their digital content in an intuitive and tactile way. With its precision tip and pressure sensitivity, the Apple Pencil allows you to:

- **Annotate PDFs and Documents:** Easily highlight, underline, and  $\blacksquare$ make notes directly on PDFs and other documents. The pencil's fine tip ensures accuracy, while the pressure sensitivity provides subtle shading and emphasis.
- **Sketch and Diagram:** Transform your iPad into a digital sketchbook.  $\mathcal{L}_{\mathcal{A}}$ The Apple Pencil enables you to create freehand sketches, diagrams, and flowcharts with exceptional precision and detail.
- **Mark Up Images:** Enhance images by adding arrows, circles, and  $\blacksquare$ other annotations. The Apple Pencil makes it effortless to highlight important features or convey ideas visually.

### **The iPad: A Multipurpose Platform for Collaborative Documentation**

The iPad is an indispensable companion for efficient documentation, combining portability, power, and a user-friendly interface. With features such as:

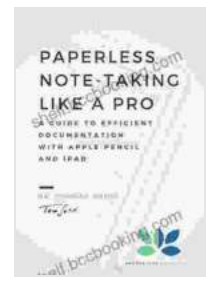

**[Paperless Note-Taking Like a Pro: A Guide To Efficient](https://shelf.bccbooking.com/read-book.html?ebook-file=eyJjdCI6InBmejJwUXM2OVJ1V0t6RmdxZXZ5WjhtK2lxdnVSXC9OeWVWNVBIcWV3ckJabWRBVmxFZVVtR05mRUhKYUF1V0JJVTlnWTBUK3lDRFZ5aW13d2JYU3ZHelZGelBuU1R5bEROVURjQmVJZ21neEQxM2F6QW9HaGZXZDUyTkEybk1PbUdPYXFKNG9NYjJZRVUzQmR1OHJiS2pUUXd6TnN0Y3diU1BwaUJ2bE44TnFQNW5FQVFUdGdkZlBGZVhPOFk1TFNnc2lNaTAyNmxIMEYwUW1TM2NsT2Z1S1lYZTBaU1pUQm5lU1AwbzNIYzJKV282RHJQZ0ZtT1NORGFPaVl3UEYyIiwiaXYiOiJkMWMyYTJlNWExOWVjYjYyZjQyMzJmMDZjOWYzMGZlYSIsInMiOiI3MThkN2FhNzBiMzljZjhmIn0%3D) Documentation With Apple Pencil And iPad by Thomas Roedl** 

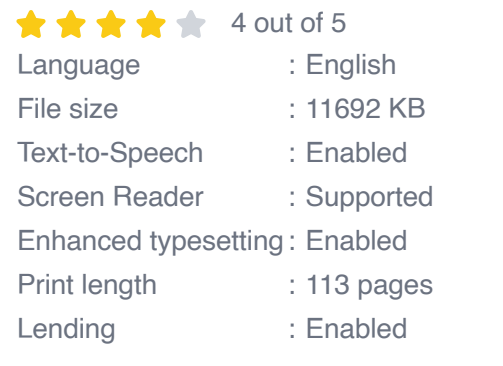

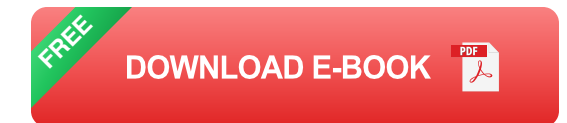

- **Multitasking:** Seamlessly switch between multiple apps, allowing you  $\blacksquare$ to reference documents, annotate, and share your work without interrupting your flow.
- **Cloud Integration:** Collaborate with team members in real time using a. cloud services like iCloud, Google Drive, and Dropbox. Share and edit documents from anywhere, with automatic syncing across devices.
- **Assistive Touch:** Utilize accessibility features like Assistive Touch for ú. hands-free interaction with the iPad. Dictate notes, zoom in on text, or access menus with ease.

#### **Techniques for Efficient Documentation**

Harness the full potential of the Apple Pencil and iPad with these efficient documentation techniques:

- **Create Custom Notes:** Take notes anywhere, anytime, with the Notes app. Organize your notes into folders, add tags, and personalize them with drawings and annotations.
- **Annotate with Markup:** Use Markup to add annotations to screenshots, images, websites, and even emails. The customizable toolbar provides a range of tools for highlighting, drawing, and adding text.
- **Use Document Scanner:** Scan physical documents directly into your a. iPad using the Document Scanner feature. The scanned PDFs are automatically OCR-processed, making them searchable and editable.
- **Record Audio Notes:** Capture audio notes during meetings or while u, reviewing documents. Transcribe your recordings later using the Speech app.

#### **Case Studies and Real-World Applications**

Discover the transformative power of the Apple Pencil and iPad in realworld scenarios:

- **Educational Institutions:** Enhance student engagement with interactive digital textbooks and annotated lecture notes.
- **Healthcare Professionals:** Create patient charts, annotate medical  $\mathbf{r}$ images, and collaborate with colleagues on treatment plans.
- **Creative Teams:** Brainstorm ideas visually, sketch concepts, and  $\mathbb{R}^2$ share design feedback using shared digital whiteboards.

**Technical Writers:** Create user manuals, tutorials, and technical  $\blacksquare$ reports with precision annotations, diagrams, and screenshots.

Embrace the transformative capabilities of the Apple Pencil and iPad to revolutionize your documentation practices. By leveraging the intuitive functionality of these tools, you can enhance collaboration, improve communication, and unlock new levels of efficiency in documentation. This comprehensive guide has equipped you with the knowledge and techniques to harness the full potential of these remarkable devices. Embrace the future of documentation and elevate your productivity today!

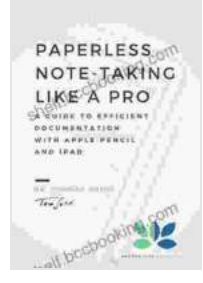

**[Paperless Note-Taking Like a Pro: A Guide To Efficient](https://shelf.bccbooking.com/read-book.html?ebook-file=eyJjdCI6InBmejJwUXM2OVJ1V0t6RmdxZXZ5WjhtK2lxdnVSXC9OeWVWNVBIcWV3ckJabWRBVmxFZVVtR05mRUhKYUF1V0JJVTlnWTBUK3lDRFZ5aW13d2JYU3ZHelZGelBuU1R5bEROVURjQmVJZ21neEQxM2F6QW9HaGZXZDUyTkEybk1PbUdPYXFKNG9NYjJZRVUzQmR1OHJiS2pUUXd6TnN0Y3diU1BwaUJ2bE44TnFQNW5FQVFUdGdkZlBGZVhPOFk1TFNnc2lNaTAyNmxIMEYwUW1TM2NsT2Z1S1lYZTBaU1pUQm5lU1AwbzNIYzJKV282RHJQZ0ZtT1NORGFPaVl3UEYyIiwiaXYiOiJkMWMyYTJlNWExOWVjYjYyZjQyMzJmMDZjOWYzMGZlYSIsInMiOiI3MThkN2FhNzBiMzljZjhmIn0%3D) Documentation With Apple Pencil And iPad by Thomas Roedl** 

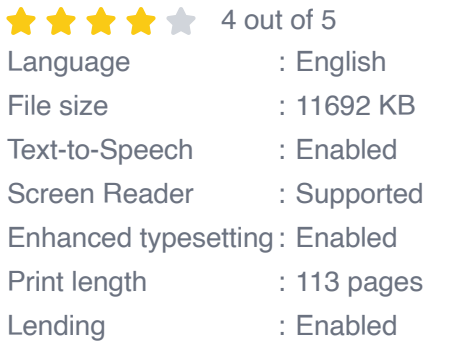

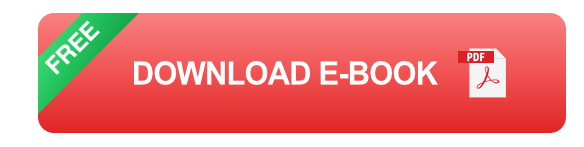

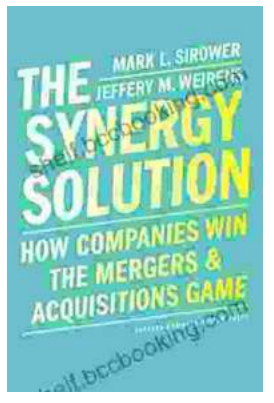

## **How Companies Win the Mergers and [Acquisitions Game: Unlocking the Secrets to](https://shelf.bccbooking.com/full/e-book/file/How%20Companies%20Win%20the%20Mergers%20and%20Acquisitions%20Game%20Unlocking%20the%20Secrets%20to%20Extraordinary%20Outcomes.pdf) Extraordinary Outcomes**

In today's dynamic and ever-evolving business landscape, mergers and acquisitions (M&A) have become increasingly strategic for companies...

## **[Mastering The Delicate Balance Between Power](https://shelf.bccbooking.com/full/e-book/file/Mastering%20The%20Delicate%20Balance%20Between%20Power%20And%20Peace.pdf) And Peace**

In today's ever-evolving world, the interplay between power and peace has become increasingly complex and crucial. From personal relationships to global politics, striking the...

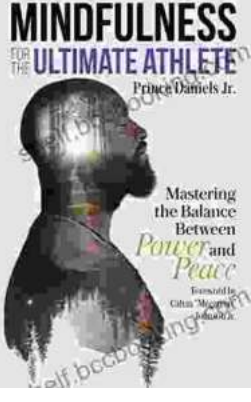